# 110-2 學習歷程上傳提醒 老師版

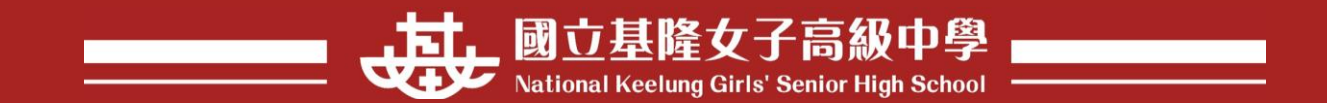

□課程學習紀錄

認證課程學

e-portfolio<br>學生學習歷程檔案系統

# < 現在是 110 學年度第 2 學期 >

Standard a B. Standard a B. Standard a B. St

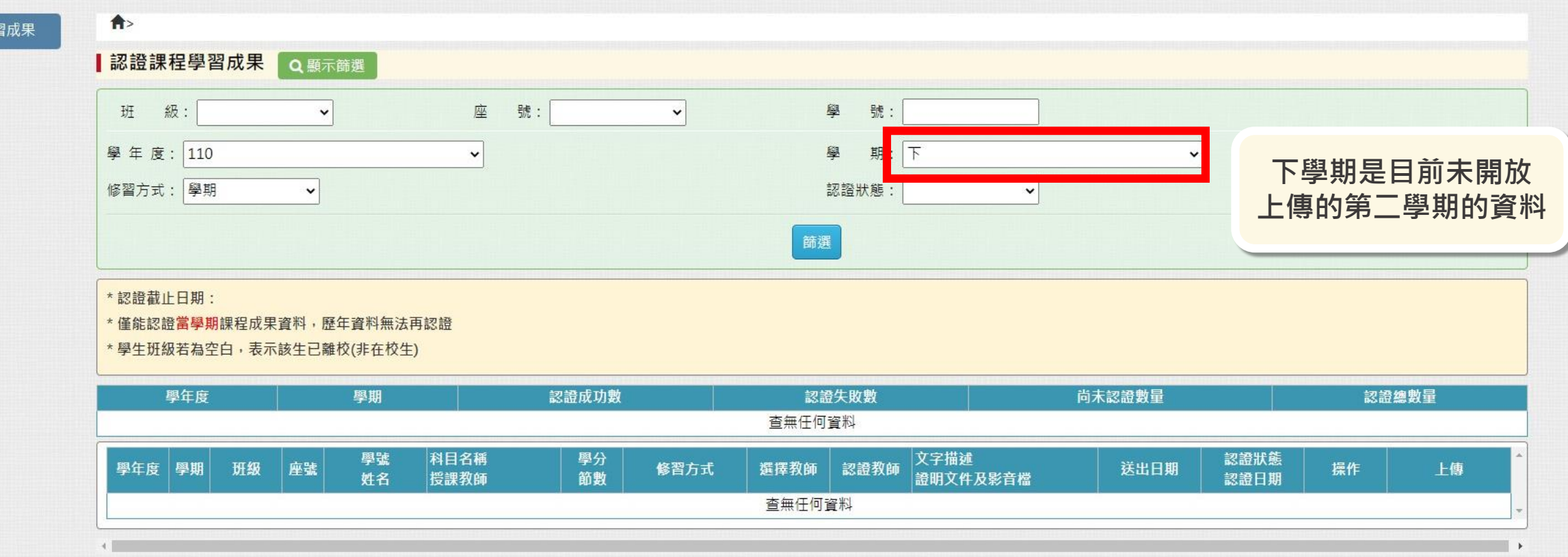

Copyright @ 1988-2022 ShinHer Information Co., Ltd. All rights reserved.

登出

□課程學習紀錄

e-portfolio<br>學生學習歷程檔案系統

# < 現在是110學年度第2學期 >

where the temperature of the state of the state of the state of the state of the state of the state of the state of the state of the state of the state of the state of the state of the state of the state of the state of th

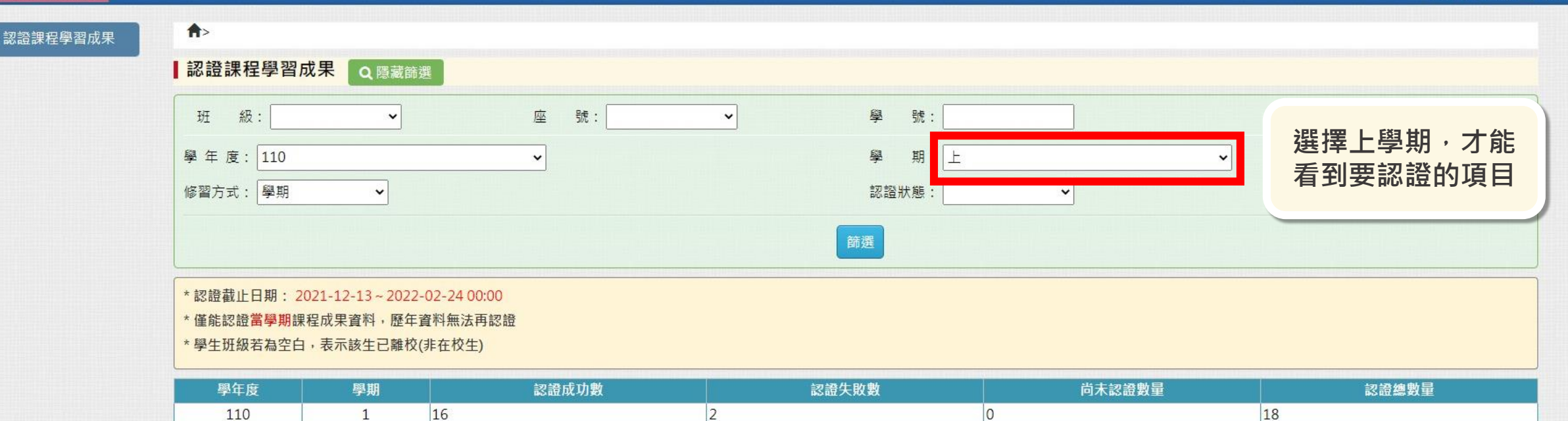

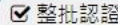

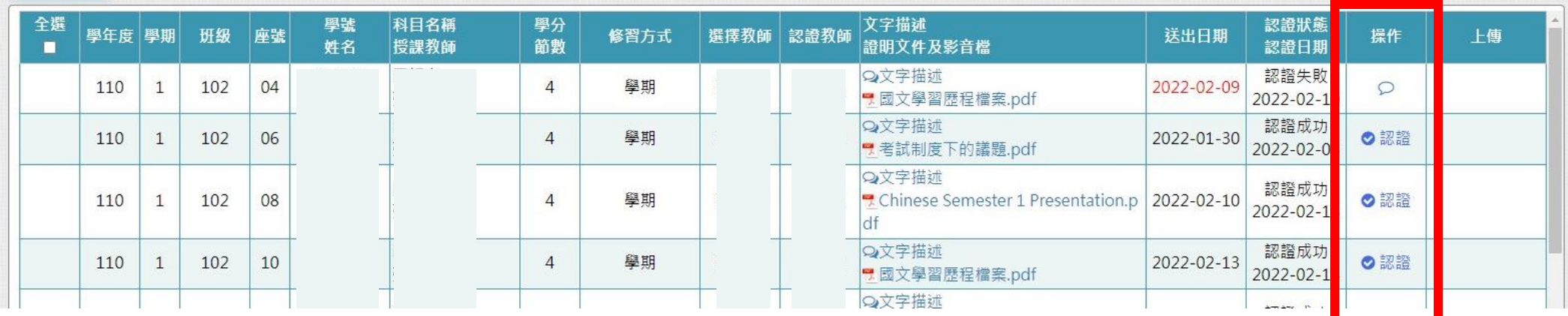

登出